2024/04/26 20:51

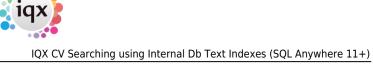

# IQX CV Searching using Internal Db Text Indexes (SQL Anywhere 11+)

Searching the CV using the text index is much faster than using the previous indexing services.

| Keyname or Number                                                     |                      |                   | Find New |                                              |              |          |   |      | Close |        | Help   |  |
|-----------------------------------------------------------------------|----------------------|-------------------|----------|----------------------------------------------|--------------|----------|---|------|-------|--------|--------|--|
| Selection                                                             | Criteria             | Hints             | Clear    | Departme                                     | nt Non-Depar | rtmental | • | Perm | Temp  | Either | Search |  |
| Search<br>Rored Selections<br>Rored Searches<br>Reports<br>Mail Merge | CV<br>Addre<br>Regis | iss<br>tration Da | Co       | h and (develoy<br>ntains Tondo<br>23/03/2010 |              |          |   |      |       |        |        |  |

# **Tips on Text Index Server Searching**

## and

Using 'AND' will look for instances of both words: Example

Java AND Delphi

## near

There is also 'NEAR' which will look for two words near each other: Examples

Java NEAR Delphi "Java Developer" NEAR "Delphi Developer"

# before

There is also 'BEFORE' which will look for a word which is before another word. 'BEFORE' uses two distances, a minimum (default 1) and a maximum (default 10) which are the distances (in words) between the two words to be searched for: Examples

Java BEFORE Developer Java BEFORE [1,10] Developer 2024/04/26 20:51

1 2/3

both will give a result if 'Developer' is between 1 and 10 words after 'Java'

Java BEFORE [4,20] Developer

will give a result if 'Developer' is between 4 and 20 words after 'Java'

### not

Java AND NOT Delphi means that Java must be found but there must be no instance of Delphi. (You can also use '-' instead of the words 'AND NOT'). Example

Java AND NOT Delphi Java -Delphi

### or

Java OR Delphi means that either Java or Delphi must be found. Example

Java OR Delphi

**multi word phrase** to search for a multi-word phrase use double quotes Example

"java developer" "java developer" AND "delphi developer"

The wildcard character (\*) can match words with a given prefix. Example

#### esc\*

matches the terms "ESC" "Esc." "escape" "escapade" and so on.

## **Further tips**

You can add parentheses to nest expressions within a query. The expressions in parentheses are evaluated before the rest of the query.

Use double quotes (") to indicate that a Boolean or NEAR operator keyword should be ignored in your query. For example, "Abbott and Costello" will match pages with the phrase, not pages that match the Boolean expression. In addition to being an operator, the word and is a noise word in English.

To use specially treated characters such as &, |,  $\uparrow$ , #, @, \$, (, ), in a query, enclose your query in quotation marks (").

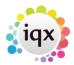

2024/04/26 20:51

Go to SAP Search Help for more information (external link)

Go back to Hints, Tips & Shortcuts

3/3

From: https://iqxusers.co.uk/iqxhelp/ - iqx

Permanent link: https://iqxusers.co.uk/iqxhelp/doku.php?id=cvsearchingtextindex

Last update: 2017/12/01 16:35

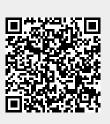

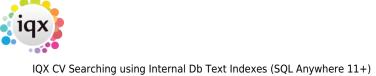